$<<$   $>>$ 

 $<<$ 

- 13 ISBN 9787302202219
- 10 ISBN 7302202214

出版时间:2009-7

页数:164

PDF

更多资源请访问:http://www.tushu007.com

 $,$  tushu007.com

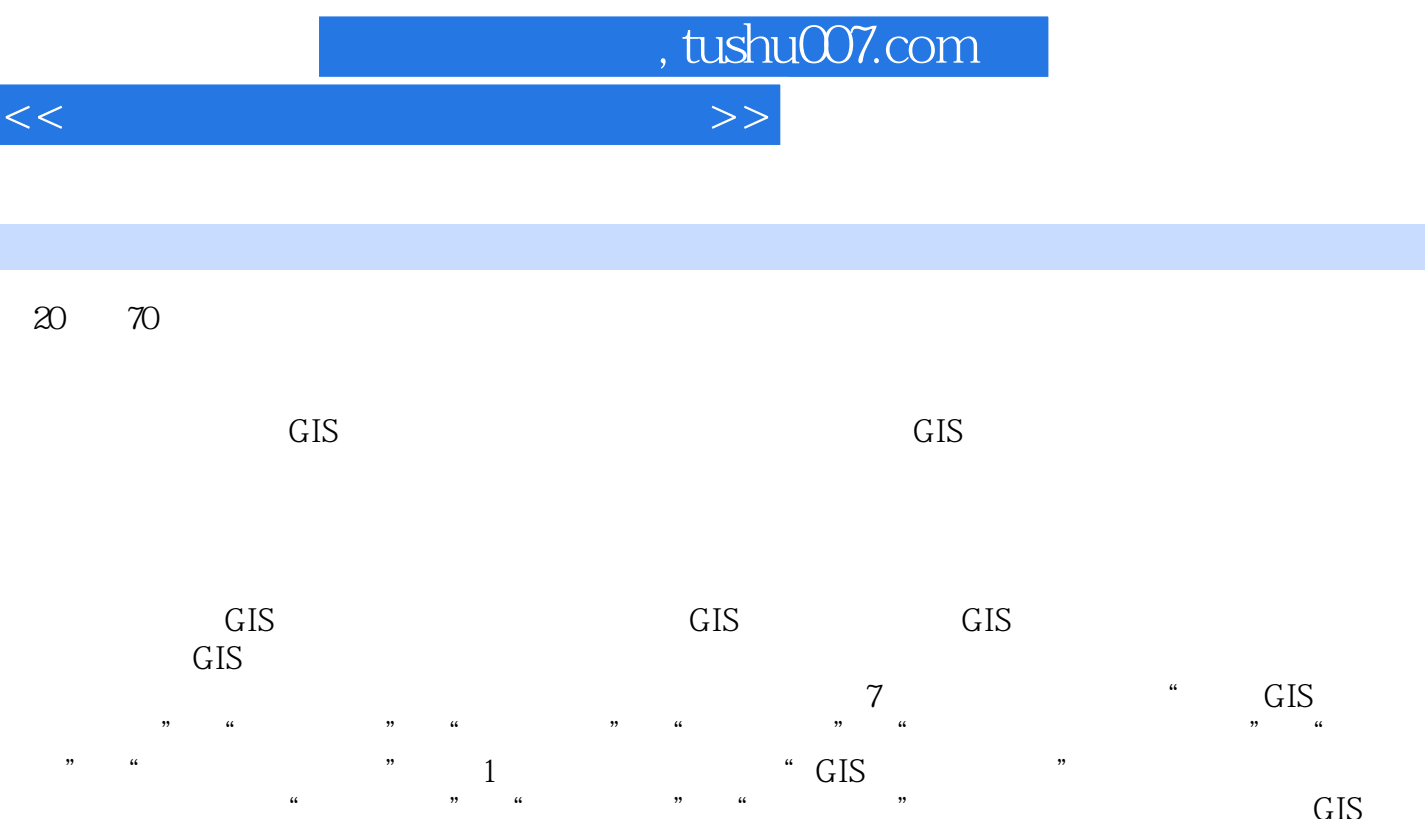

 $\frac{a}{\sqrt{2}}$  , we can also the "vertical state  $\frac{a}{\sqrt{2}}$  ,  $\frac{a}{\sqrt{2}}$ 

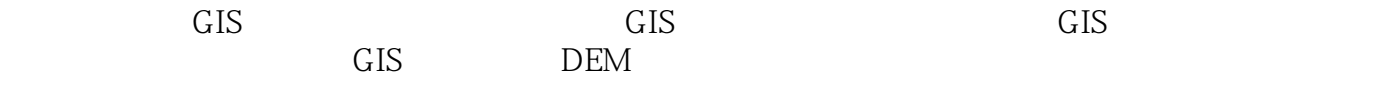

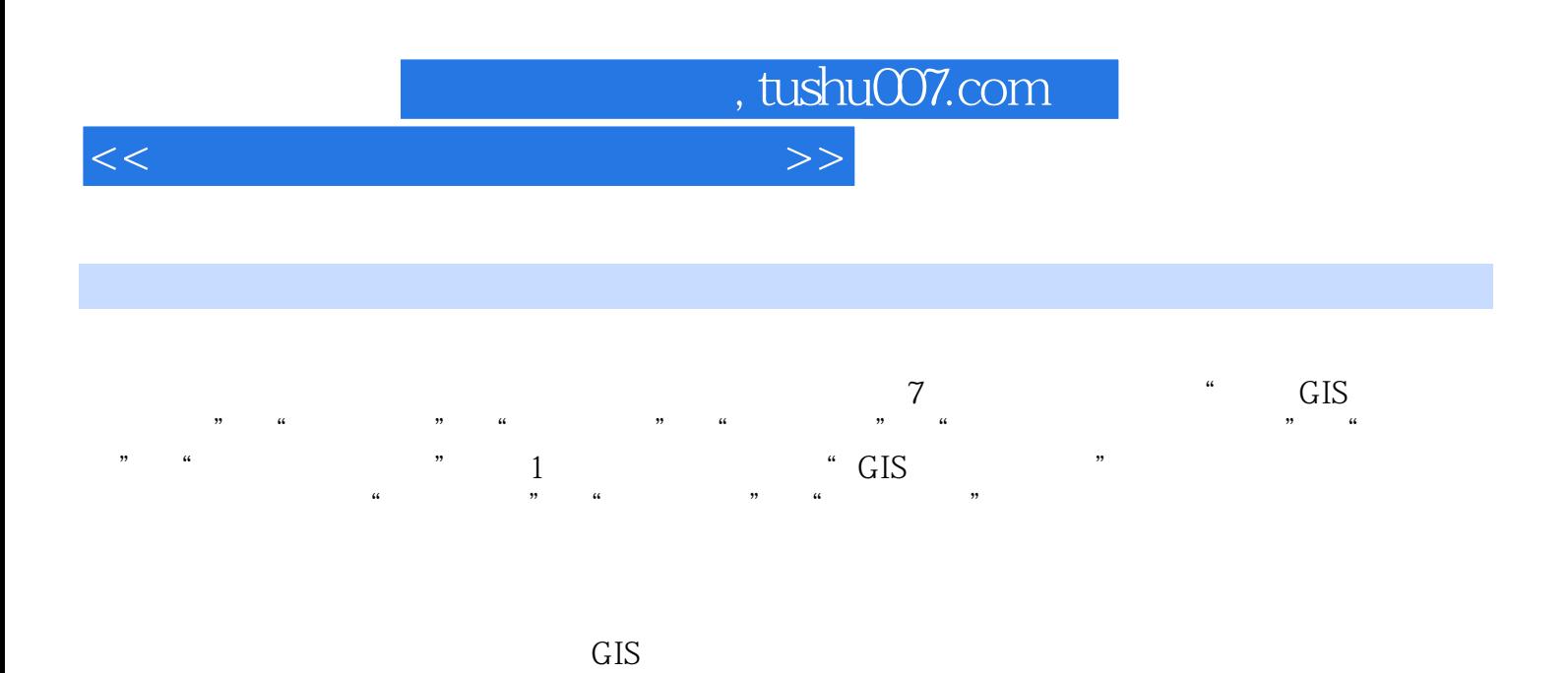

 $\frac{7}{3}$ 

 $GIS$ 

 $GIS$  and  $T$ 流GIS软件的平台基础 (二)ArcView软件简介和基本操作 (三)MapInf0软件简介和基本操作  $DEM$  $ArcV$ iew 利用Maplnf0进行查询和缓冲区分析 (三)利用ArcView作最短距离(查找最近设施)分析 ( ArcView **ArcView** and the state of the state of the Maplnf0  $\mu$  maplnf0  $\mu$  $GIS$ 

 $GIS$ 

 $<<$ 

 $,$  tushu007.com

, tushu007.com

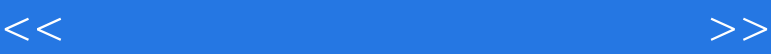

1 and ArcView Script) Script  $2$  $1$ ArcView and  $\overline{C}$  $\rm ArcV$ iew $\rm ArcV$ iew  $2$ . Avenue and the contraction of the Mindows of the DDE 和DLL与外部程序通信,在Llnix环境下可以通过IAC与外部程序通信。  $3<sub>3</sub>$ DXF DWG TIF JPEG BMP Arc InfO Avenue DBF ODBC Oracle Informix Sybase 2. ArcViewGIS  $3$ ArcView Project

ArcView

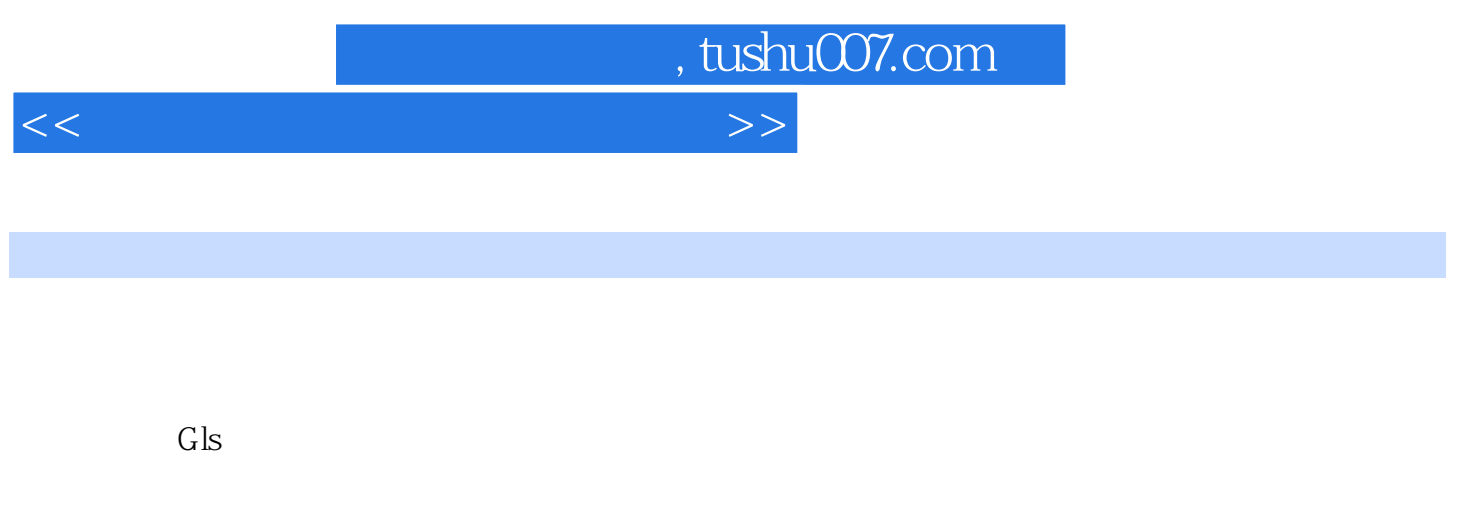

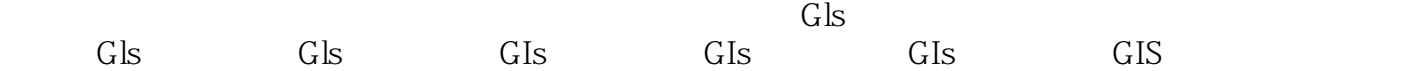

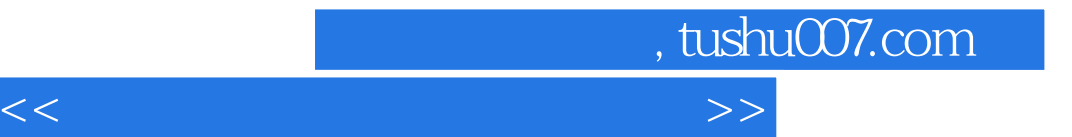

本站所提供下载的PDF图书仅提供预览和简介,请支持正版图书。

更多资源请访问:http://www.tushu007.com